# **EESTI STANDARD EVS-EN IEC 62676-2-31:2019**

**Video surveillance systems for use in security applications - Part 2-31: Live streaming and control based on web services** The surveillance systems for use in security<br>tipplications . Part 2-31: Live streaming and control<br>pased on web services<br> $\frac{M_L}{M_C}$ 

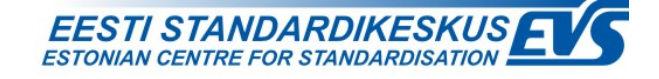

### **EESTI STANDARDI EESSÕNA NATIONAL FOREWORD**

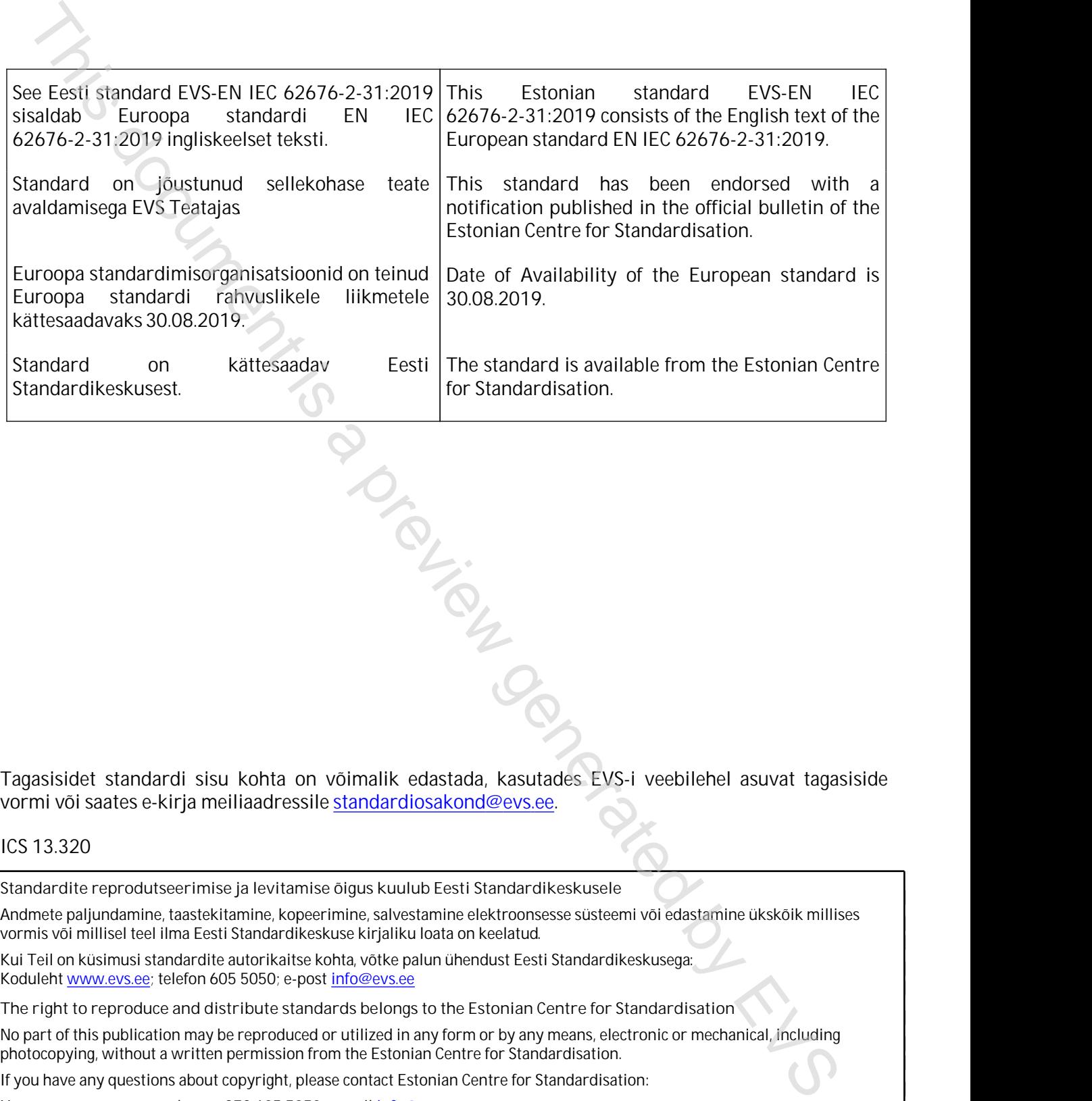

Tagasisidet standardi sisu kohta on võimalik edastada, kasutades EVS-i veebilehel asuvat tagasiside vormi või saates e-kirja meiliaadressile standardiosakond@evs.ee.

#### ICS 13.320

**Standardite reprodutseerimise ja levitamise õigus kuulub Eesti Standardikeskusele**

Andmete paljundamine, taastekitamine, kopeerimine, salvestamine elektroonsesse süsteemi või edastamine ükskõik millises vormis või millisel teel ilma Eesti Standardikeskuse kirjaliku loata on keelatud.

Kui Teil on küsimusi standardite autorikaitse kohta, võtke palun ühendust Eesti Standardikeskusega: Koduleht www.evs.ee; telefon 605 5050; e-post info@evs.ee

**The right to reproduce and distribute standards belongs to the Estonian Centre for Standardisation**

No part of this publication may be reproduced or utilized in any form or by any means, electronic or mechanical, including photocopying, without a written permission from the Estonian Centre for Standardisation.

If you have any questions about copyright, please contact Estonian Centre for Standardisation:

Homepage [www.evs.ee](http://www.evs.ee/); phone +372 605 5050; e-mail info@evs.ee

# EUROPEAN STANDARD NORME EUROPÉENNE EUROPÄISCHE NORM

## **EN IEC 62676-2-31**

August 2019

 $ICS$  13.320

English Version

# Video surveillance systems for use in security applications - Part 2-31: Live streaming and control based on web services (IEC 62676-2-31:2019) English Version<br>  $\frac{1}{160}$  Ca320<br>  $\frac{1}{20}$  Ca320<br>  $\frac{1}{20}$  Ca320<br>  $\frac{1}{20}$  Ca320<br>  $\frac{1}{20}$  Ca320<br>
System de unions called a preview generated by  $\frac{1}{20}$ <br>
System de unions called a preview generated by EVS Ca3

Systèmes de vidéosurveillance destinés à être utilisés dans les applications de sécurité - Partie 2-31: Transmission en continu en direct et contrôle basé sur les services web (IEC 62676-2-31:2019)

Videoüberwachungsanlagen für Sicherungsanwendungen - Teil 2-31: Videoübertragungs-protokolle - IP-Interoperabilität auf Basis von Webservices - Echtzeit-Streaming und Konfiguration (IEC 62676-2-31:2019)

This European Standard was approved by CENELEC on 2019-07-31. CENELEC members are bound to comply with the CEN/CENELEC Internal Regulations which stipulate the conditions for giving this European Standard the status of a national standard without any alteration.

Up-to-date lists and bibliographical references concerning such national standards may be obtained on application to the CEN-CENELEC Management Centre or to any CENELEC member.

This European Standard exists in three official versions (English, French, German). A version in any other language made by translation under the responsibility of a CENELEC member into its own language and notified to the CEN-CENELEC Management Centre has the same status as the official versions.

CENELEC members are the national electrotechnical committees of Austria, Belgium, Bulgaria, Croatia, Cyprus, the Czech Republic, Denmark, Estonia, Finland, France, Germany, Greece, Hungary, Iceland, Ireland, Italy, Latvia, Lithuania, Luxembourg, Malta, the Netherlands, Norway, Poland, Portugal, Republic of North Macedonia, Romania, Serbia, Slovakia, Slovenia, Spain, Sweden, Switzerland, Turkey and the United Kingdom.

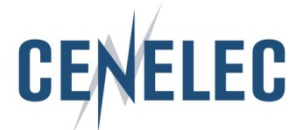

European Committee for Electrotechnical Standardization Comité Européen de Normalisation Electrotechnique Europäisches Komitee für Elektrotechnische Normung

**CEN-CENELEC Management Centre: Rue de la Science 23, B-1040 Brussels**

© 2019 CENELEC All rights of exploitation in any form and by any means reserved worldwide for CENELEC Members.

#### **European foreword**

The text of document 79/620/FDIS, future edition 1 of IEC 62676-2-31, prepared by IEC/TC 79 "Alarm and electronic security systems" was submitted to the IEC-CENELEC parallel vote and approved by CENELEC as EN IEC 62676-2-31:2019.

The following dates are fixed:

- latest date by which the document has to be implemented at national level by publication of an identical national standard or by endorsement (dop) 2020-04-30
- latest date by which the national standards conflicting with the document have to be withdrawn (dow) 2022-07-31

Attention is drawn to the possibility that some of the elements of this document may be the subject of patent rights. CENELEC shall not be held responsible for identifying any or all such patent rights.

#### **Endorsement notice**

The text of the International Standard IEC 62676-2-31:2019 was approved by CENELEC as a European Standard without any modification. In done previously ex-

#### **Annex ZA**

(normative)

## **Normative references to international publications with their corresponding European publications**

The following documents are referred to in the text in such a way that some or all of their content constitutes requirements of this document. For dated references, only the edition cited applies. For undated references, the latest edition of the referenced document (including any amendments) applies.

NOTE 1 Where an International Publication has been modified by common modifications, indicated by (mod), the relevant EN/HD applies.

NOTE 2 Up-to-date information on the latest versions of the European Standards listed in this annex is available here: www.cenelec.eu.

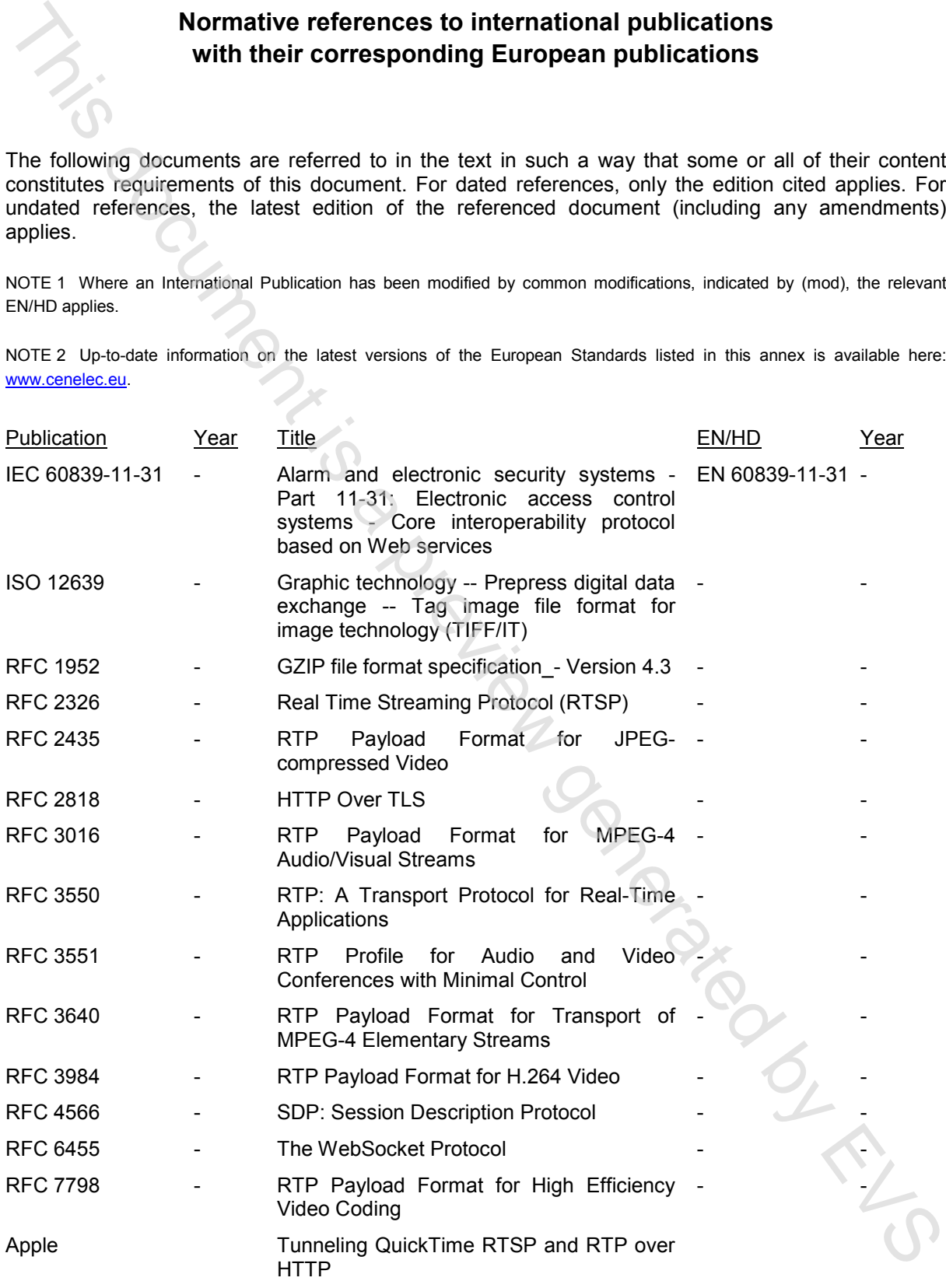

### **CONTENTS**

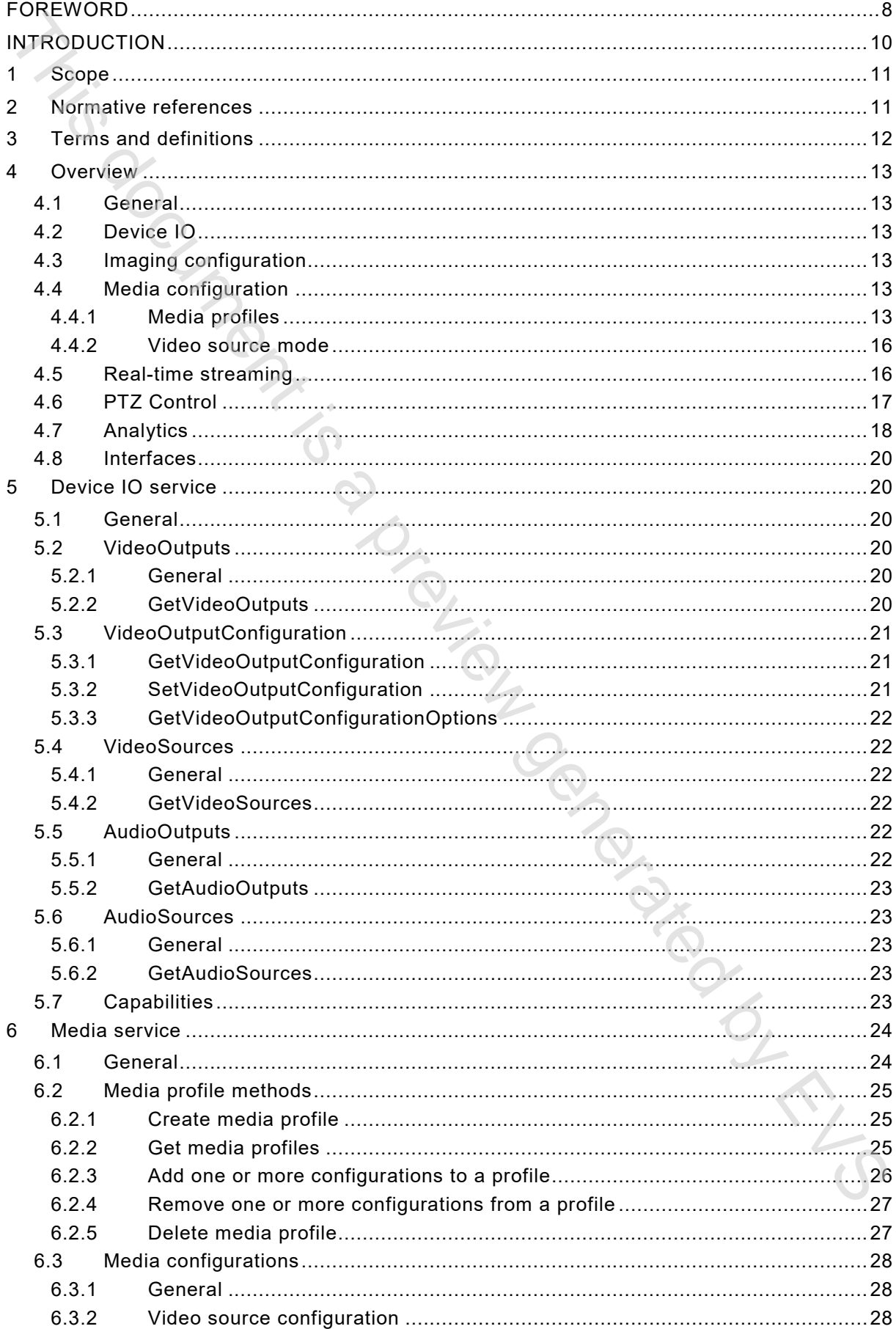

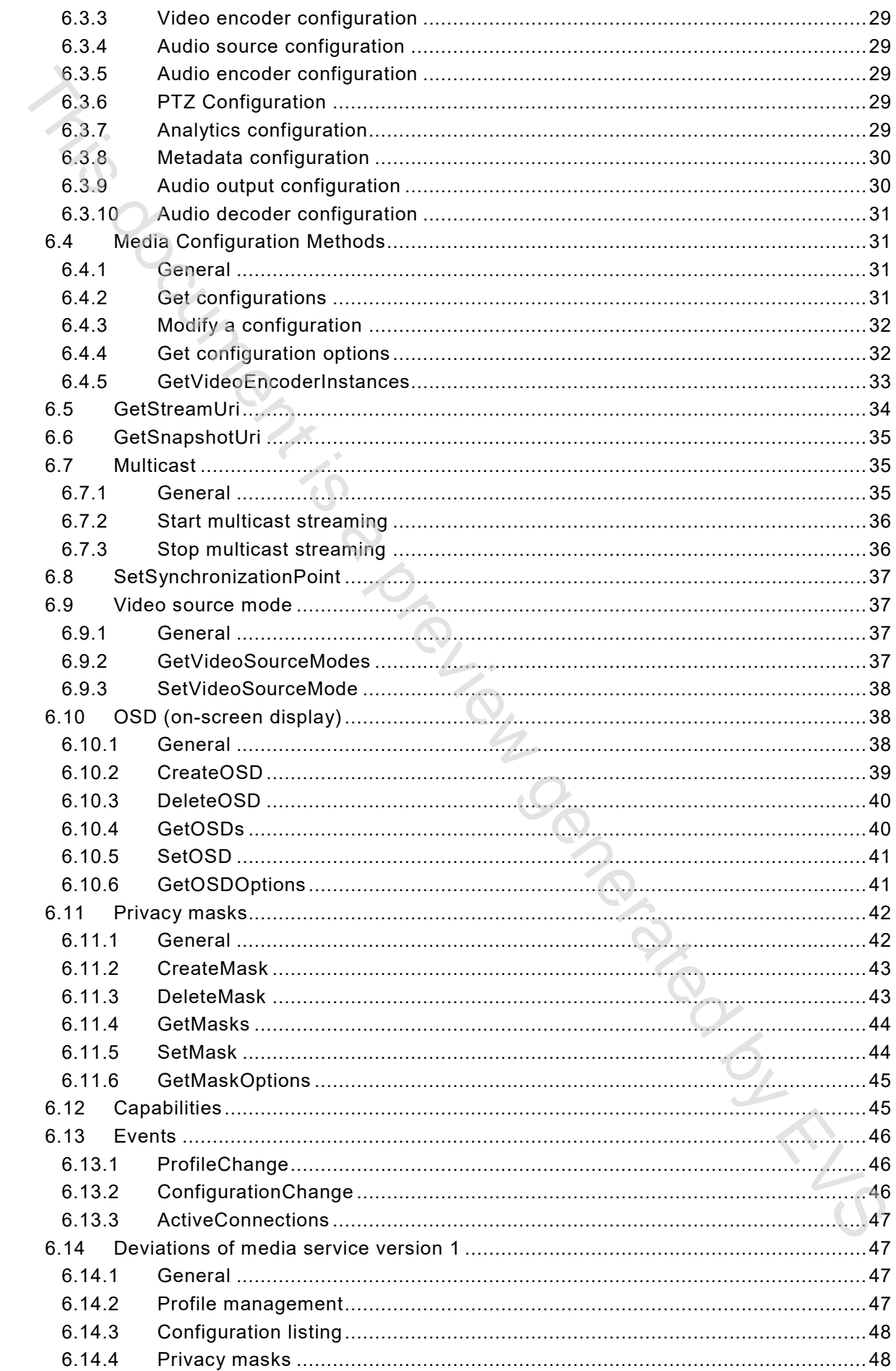

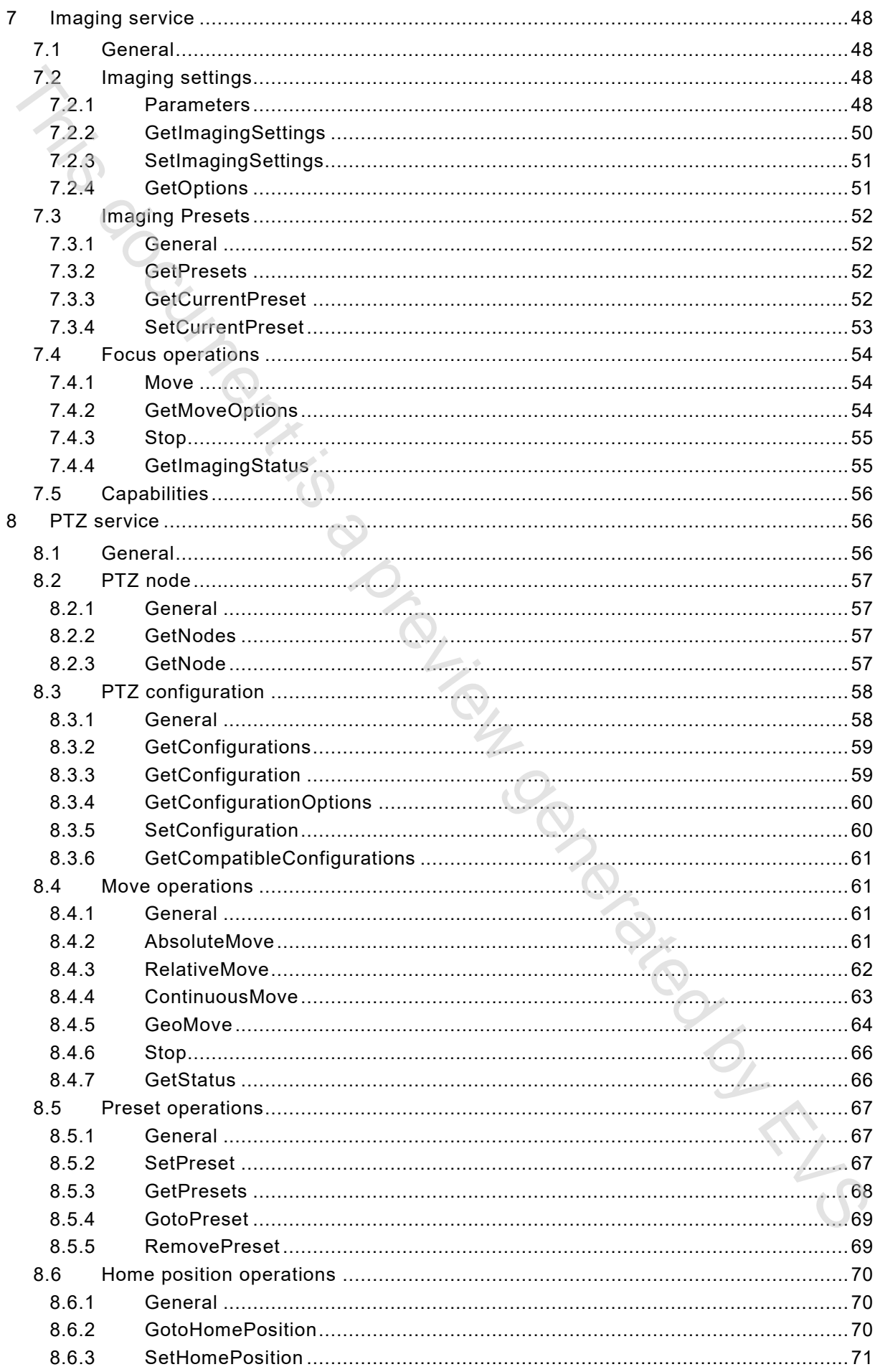

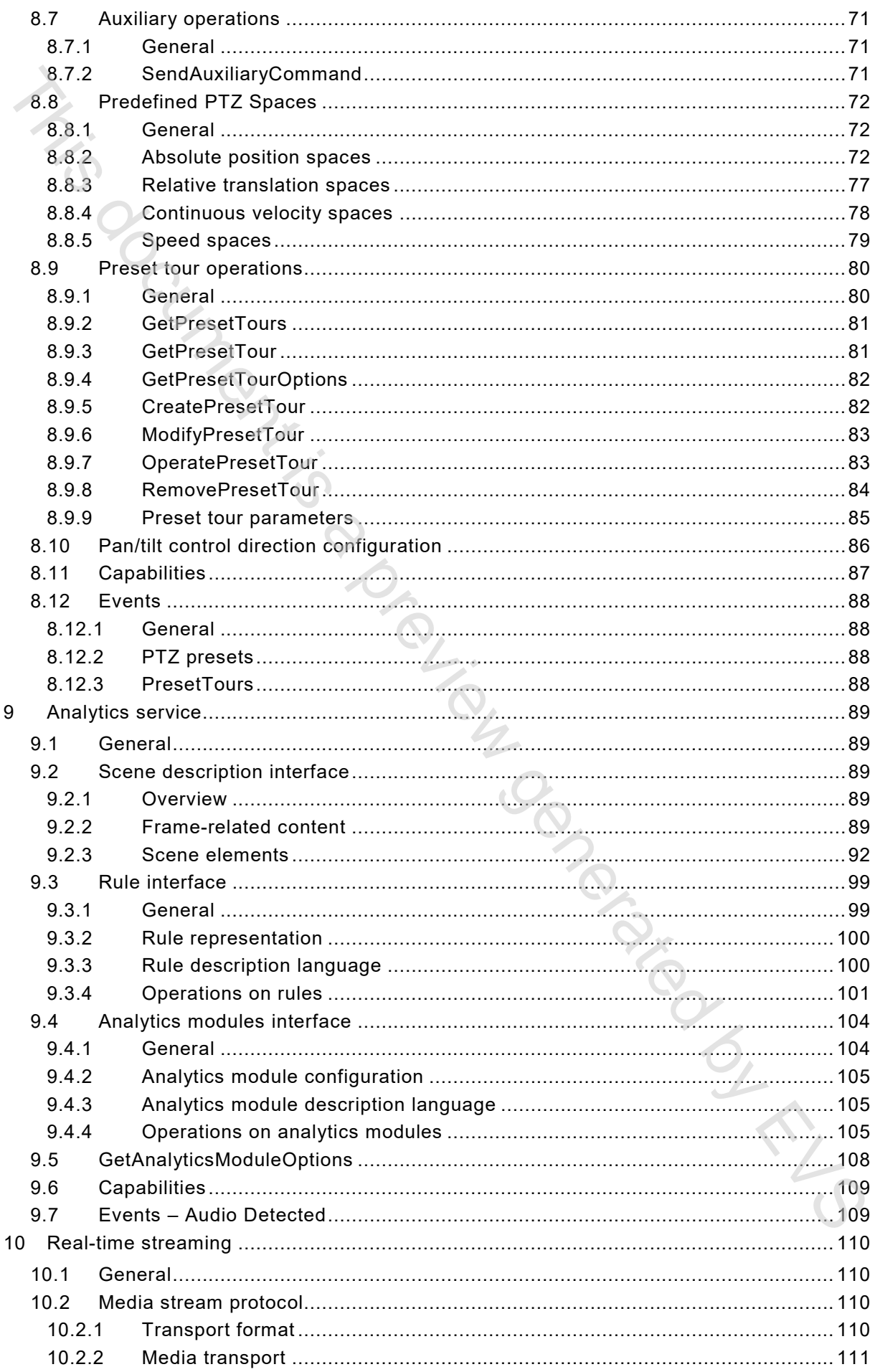

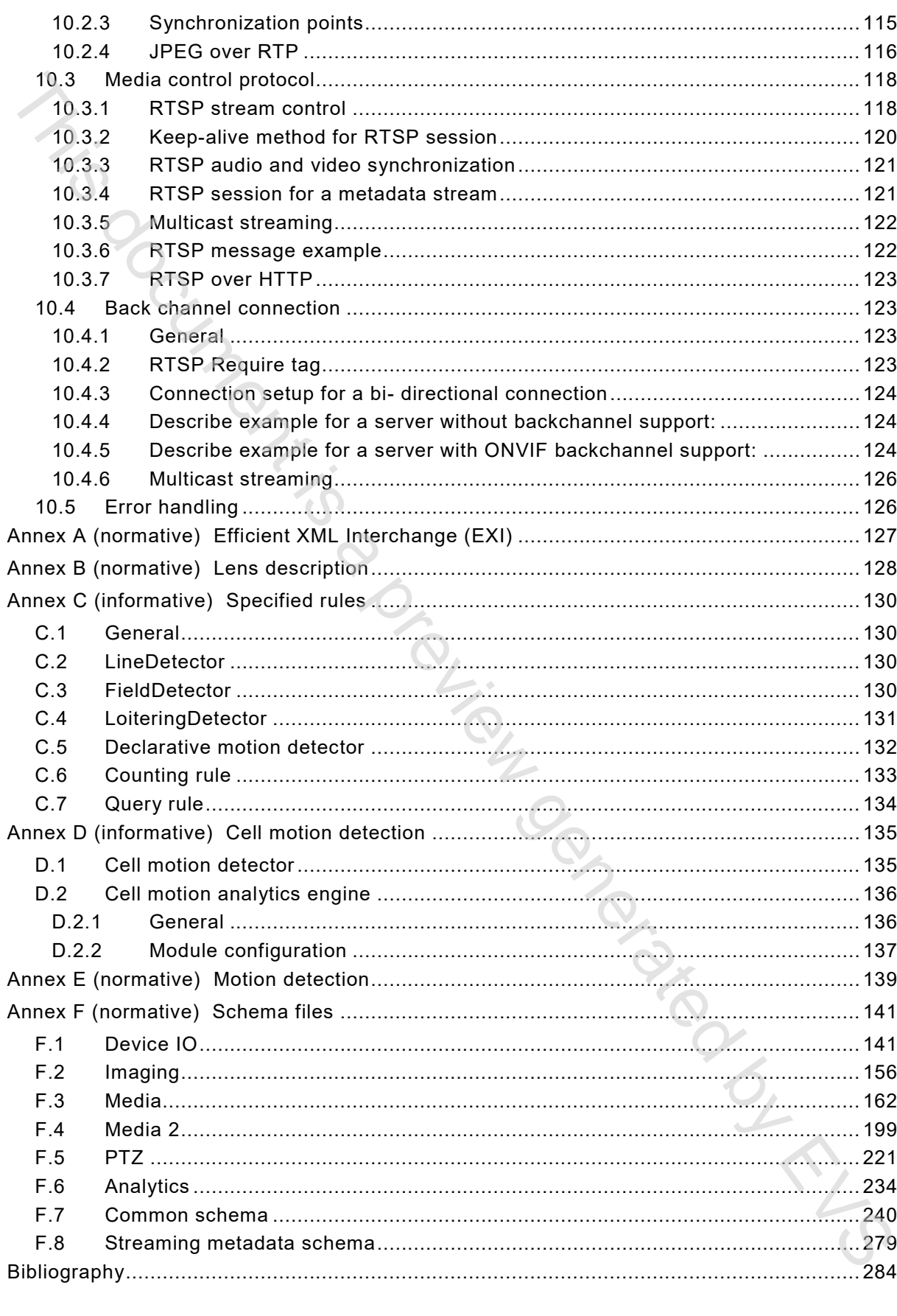

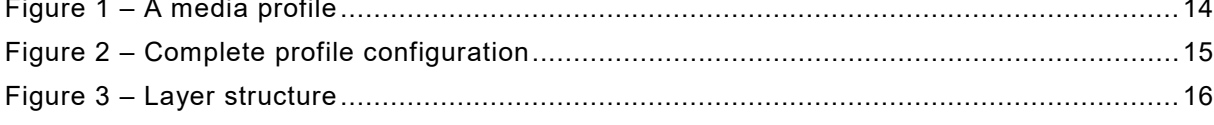

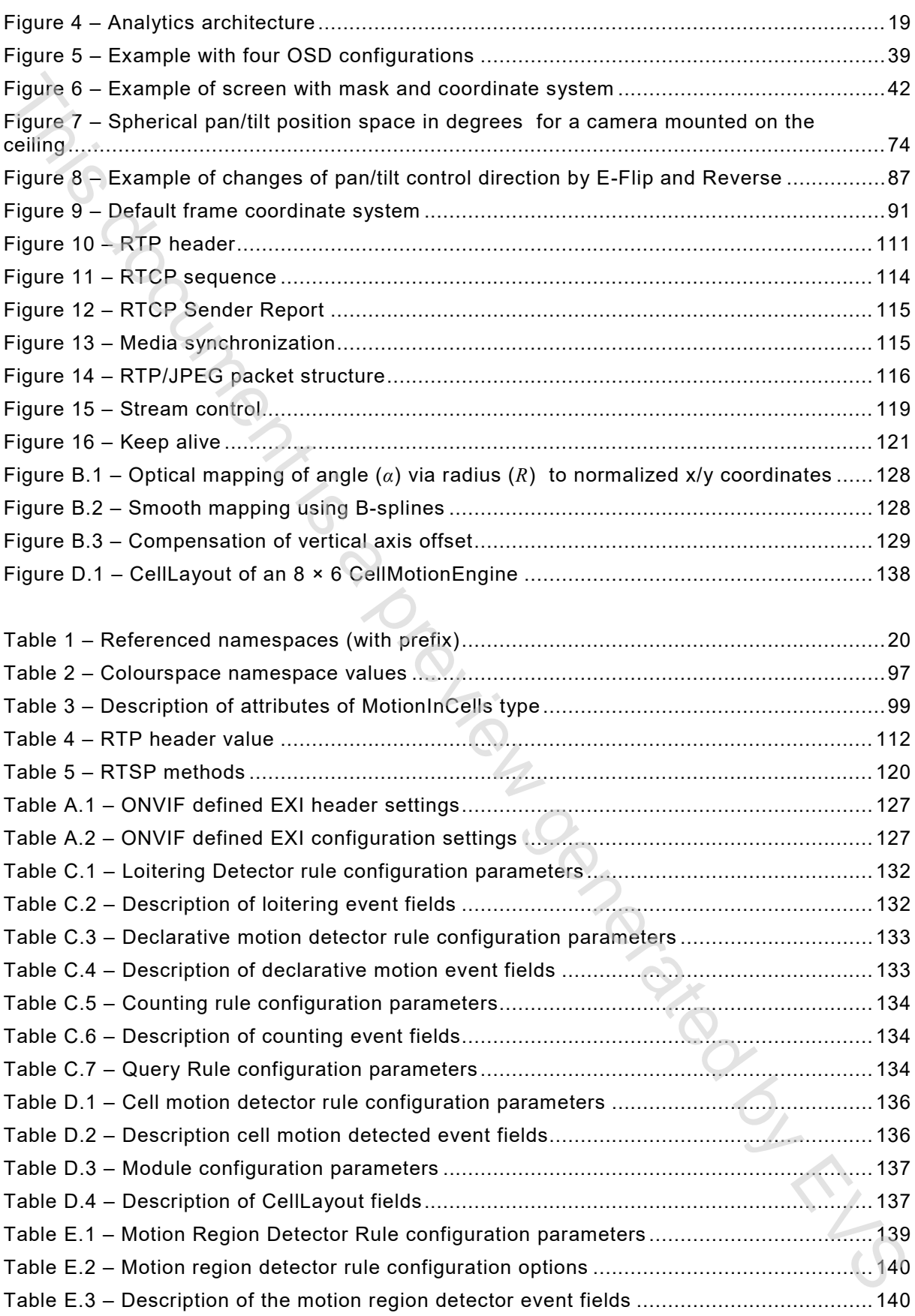

#### INTERNATIONAL ELECTROTECHNICAL COMMISSION

\_\_\_\_\_\_\_\_\_\_\_\_

#### **VIDEO SURVEILLANCE SYSTEMS FOR USE IN SECURITY APPLICATIONS –**

#### **Part 2-31: Live streaming and control based on web services**

#### FOREWORD

- 1) The International Electrotechnical Commission (IEC) is a worldwide organization for standardization comprising all national electrotechnical committees (IEC National Committees). The object of IEC is to promote international co-operation on all questions concerning standardization in the electrical and electronic fields. To this end and in addition to other activities, IEC publishes International Standards, Technical Specifications, Technical Reports, Publicly Available Specifications (PAS) and Guides (hereafter referred to as "IEC Publication(s)"). Their preparation is entrusted to technical committees; any IEC National Committee interested in the subject dealt with may participate in this preparatory work. International, governmental and nongovernmental organizations liaising with the IEC also participate in this preparation. IEC collaborates closely with the International Organization for Standardization (ISO) in accordance with conditions determined by agreement between the two organizations. **SECURE THE ANCE SYSTEMS FOR<br>
USE IN SECURITY APPLICATIONS –<br>
BET 2-31: Live streaming and control<br>
BET 2-31: Live streaming and control<br>
based on web services<br>
FOREWORD<br>
The intermal case decreases and control based on w**
- 2) The formal decisions or agreements of IEC on technical matters express, as nearly as possible, an international consensus of opinion on the relevant subjects since each technical committee has representation from all interested IEC National Committees.
- 3) IEC Publications have the form of recommendations for international use and are accepted by IEC National Committees in that sense. While all reasonable efforts are made to ensure that the technical content of IEC Publications is accurate, IEC cannot be held responsible for the way in which they are used or for any misinterpretation by any end user.
- 4) In order to promote international uniformity, IEC National Committees undertake to apply IEC Publications transparently to the maximum extent possible in their national and regional publications. Any divergence between any IEC Publication and the corresponding national or regional publication shall be clearly indicated in the latter.
- 5) IEC itself does not provide any attestation of conformity. Independent certification bodies provide conformity assessment services and, in some areas, access to IEC marks of conformity. IEC is not responsible for any services carried out by independent certification bodies.
- 6) All users should ensure that they have the latest edition of this publication.
- 7) No liability shall attach to IEC or its directors, employees, servants or agents including individual experts and members of its technical committees and IEC National Committees for any personal injury, property damage or other damage of any nature whatsoever, whether direct or indirect, or for costs (including legal fees) and expenses arising out of the publication, use of, or reliance upon, this IEC Publication or any other IEC Publications.
- 8) Attention is drawn to the Normative references cited in this publication. Use of the referenced publications is indispensable for the correct application of this publication.
- 9) Attention is drawn to the possibility that some of the elements of this IEC Publication may be the subject of patent rights. IEC shall not be held responsible for identifying any or all such patent rights.

International Standard IEC 62676-2-31 has been prepared by IEC technical committee 79: Alarm and electronic security systems.

This first edition, together with IEC 60839-11-31 and IEC 62676-2-32, cancels and replaces IEC 62676-2-3:2013.

This edition includes the following significant technical changes with respect to IEC 62676-2-3:2013:

- a) addition of the Media2 service;
- b) additional methods for the imaging service;
- c) method duplicates from the device IO service have been removed;
- d) both the display and analytics device service are no more included.

This publication contains attached schema files. These files are intended to be used as a complement and do not form an integral part of the standard

The text of this International Standard is based on the following documents:

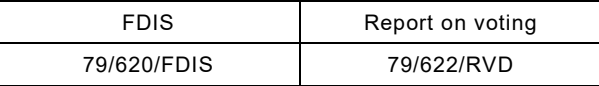

Full information on the voting for the approval of this International Standard can be found in the report on voting indicated in the above table.

This document has been drafted in accordance with the ISO/IEC Directives, Part 2.

A list of all parts in the IEC 62676 series, published under the general title *Video surveillance systems for use in security applications*, can be found on the IEC website.

The committee has decided that the contents of this document will remain unchanged until the stability date indicated on the IEC website under "http://webstore.iec.ch" in the data related to the specific document. At this date, the document will be

- reconfirmed,
- withdrawn,
- replaced by a revised edition, or
- amended.

**IMPORTANT – The 'colour inside' logo on the cover page of this publication indicates that it contains colours which are considered to be useful for the correct understanding of its contents. Users should therefore print this document using a colour printer.** 

Joseph Children

#### INTRODUCTION

The goal of this document is to provide a fully interoperable network video implementation comprised of products from different network video vendors. This document describes the network video model, interfaces, data types and data exchange patterns. The document reuses existing relevant standards where available and introduces new specifications only where necessary to support the specific requirements for network video surveillance. The goal of this document is to provide a fully interconsider network video wardow. This document describes the<br>comprised of products from different network video vendors. This document describes the<br>methods wideo models i

#### **VIDEO SURVEILLANCE SYSTEMS FOR USE IN SECURITY APPLICATIONS –**

#### **Part 2-31: Live streaming and control based on web services**

#### **1 Scope**

This document defines procedures for communication between network video clients and video transmitter devices. This new set of specifications makes it possible to build network video systems with devices and receivers from different manufacturers using common and well-defined interfaces. These interfaces cover functions such as media and imaging configuration, real-time streaming of audio and video, pan, tilt and zoom (PTZ) control as well as analytics. **Part 2-31: Live streaming and control<br>
based on web services<br>
This document which procedures for communication between network video clients and<br>
This document with devices and ecclesive from different manufactures using** 

The management and control interfaces defined in this document are described as web services. Annex F contains XML schema and Web Service Description Language (WSDL) definitions for the introduced network services.

#### **2 Normative references**

The following documents are referred to in the text in such a way that some or all of their content constitutes requirements of this document. For dated references, only the edition cited applies. For undated references, the latest edition of the referenced document (including any amendments) applies.

IEC 60839-11-31, *Alarm and electronic security systems – Part 11-31: Electronic access control systems – Core interoperability protocol based on Web services*

ISO 12639, *Graphic technology – Prepress digital data exchange – Tag image file format for image technology (TIFF/IT)*

INTERNET ENGINEERING TASK FORCE (IETF). RFC 1952: *GZIP file format specification version 4.3* [online]. Edited by P. Deutsch. May 1996 [viewed 2019-01-08]. Available at http://tools.ietf.org/html/rfc1952

INTERNET ENGINEERING TASK FORCE (IETF). RFC 2326: *Real Time Streaming Protocol (RTSP)* [online]. Edited by H. Schulzrinne et al. April 1998 [viewed 2019-01-08]. Available at http://www.ietf.org/rfc/rfc2326.txt

INTERNET ENGINEERING TASK FORCE (IETF). RFC 2435: *RTP Payload Format for JPEGcompressed Video* [online]. Edited by L. Berc et al. October 1998 [viewed 2019-01-08]. Available at http://www.ietf.org/rfc/rfc2435.txt

INTERNET ENGINEERING TASK FORCE (IETF), RFC 2818: *HTTP over TLS* [online]. Edited by E. Rescorla. May 2000 [viewed 2019-01-08]. Available at http://www.ietf.org/rfc/rfc2818.txt

INTERNET ENGINEERING TASK FORCE (IETF), RFC 3016: *RTP Payload Format for MPEG-4 Audio/Visual Streams* [online]. Edited by Y. Kikuchi et al. November 2000 [viewed 2019-01- 08]. Available at http://www.ietf.org/rfc/rfc3016.txt